## **Free iTunes Duplicate Remover Alternative**

Is there any free iTunes duplicate remover? This post shows how to use iTunes as iTunes duplicate removal and give a brief review about the third party tool.

I have too many duplicate songs in the iTunes library 12 on Mac. Is there any iTunes duplicate remover freeware which can detect and remove duplicate songs? So far I spare no effort to search iTunes duplicate removal but in vain. If you don't care about time-consuming and only removing one duplicate item every time, why not choose iTunes as your iTunes duplicate remover?

# Free iTunes duplicate removal function 1. How to show duplicate items

Run iTunes library on Mac->Click "View"->Choose "Show Duplicate Items". Once all duplicate tracks display in library, we can choose the ones we'd like to remove and drag them to trash by pressing Command and clicking on titles.

Note: sometimes iTunes can't consider the songs with different mixes and subtle variations as different albums. So we make sure the songs which we remove are real duplicates and not a version or remix from a different album. So the following function substantially overcomes this problem.

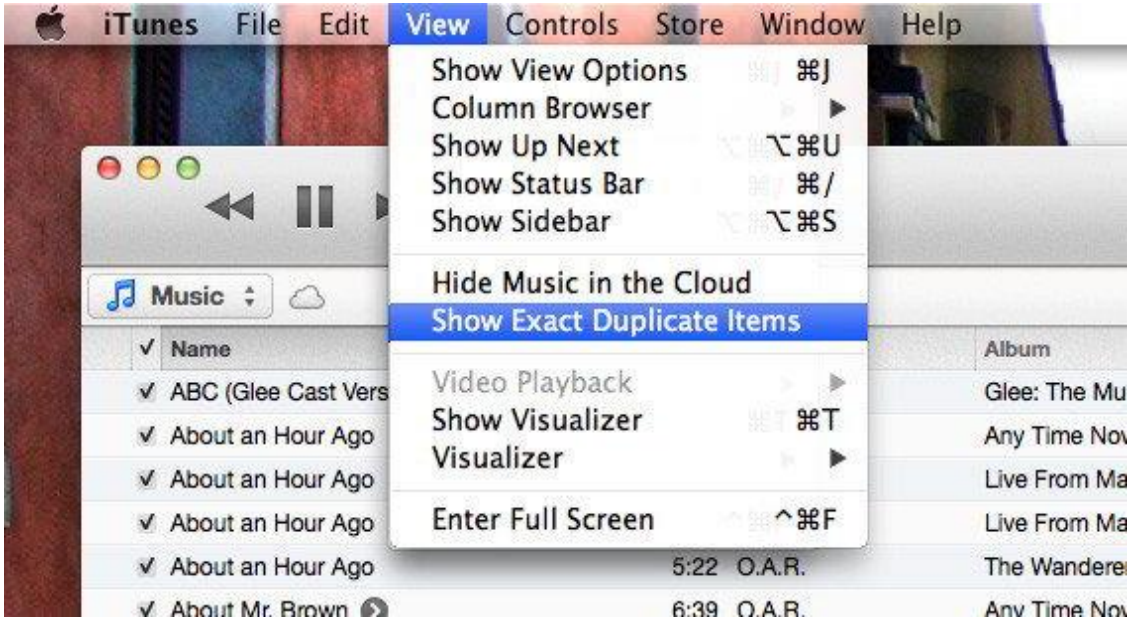

### 2. How to show exact duplicate items

Launch iTunes library on Mac->Keep holding down the "Alt-Option" key on Mac and at the same time click "View" in the menu. ->Choose Exact Duplicate Items while still hold down the " $Alt$ -Option" key->The only exact match duplicates show up in the iTunes library.

# Why we always get duplicate songs in iTunes?

The reason why duplicates songs in iTunes are often generated in the different ways is that the songs which have been added to the iTunes library are reimported again.

1) Import the same folders from hard disk/ computer/etc to the iTunes media folder repeatedly.

Note: To prevent duplicates, go to "iTunes" on the top navigation->Choose "Preference" option->Switch to "Advance" option. Find the "Copy files to iTunes Media folder when adding to library" box and uncheck it.

2) The iTunes organizer function makes copies to manage and organize the songs.

Note: To prevent duplicates, go to "iTunes" on the top navigation->Choose "Preference" option->Switch to "Advance" option. Find the "Keep iTunes Media folder organised" box and uncheck it.

3) Because of syncing with iOS devices: iPod, iPhone, iPad, the iTunes library will also mess up with a couple of duplicate songs.

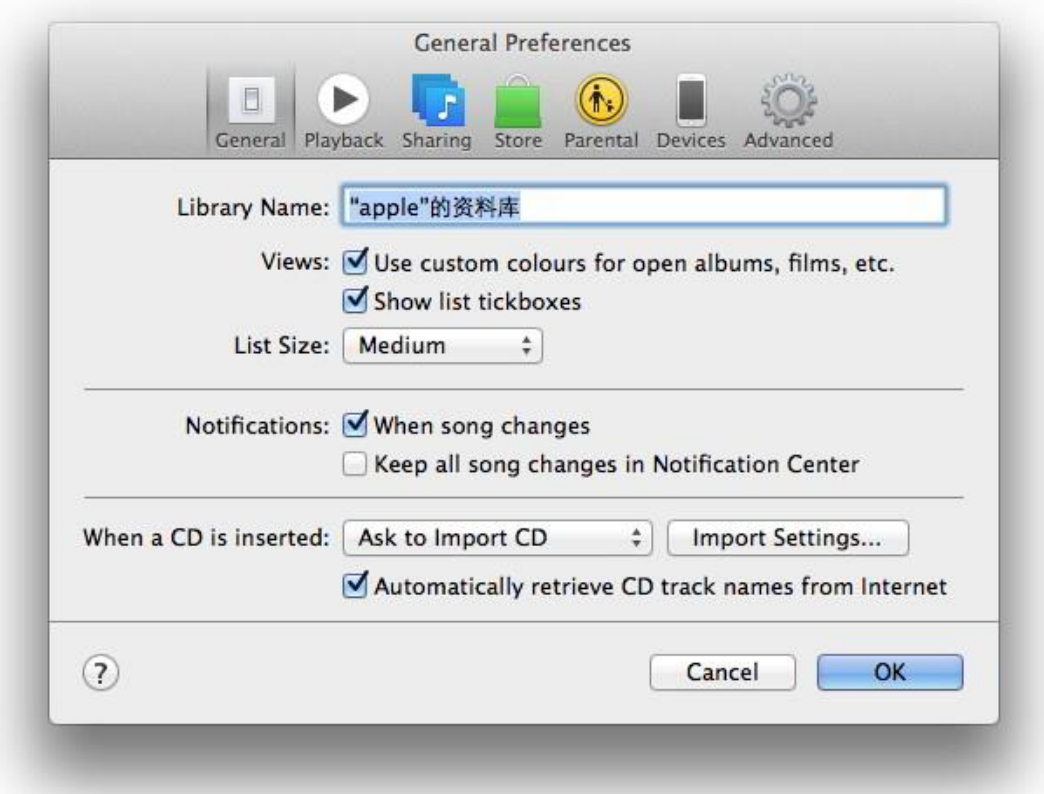

Although iTunes itself features a powerful function including show exact duplicate items, it's not the smooth and intelligent iTunes duplicate remover. Because we have to check what duplicate songs we should remove. Don't worry about this! The third-party programs are allowed to solve this problem without selecting the duplicates manually.

### iTunes duplicates remover review

As we know, there are abundant kinds of iTunes duplicates remover software available. As a clueless consumer, we can select the best iTunes duplicates remover by the following factors.

#### 1 Software Stability

What's the meaning of software stability? For example, some iTunes duplicate remover remove non-duplicate songs with the same title but different artists. Before purchasing the correct iTunes duplicates remover, please download and install it so as to try. Try to use [iTunes Duplicate Remover.](http://www.imelfin.com/mac-tunes-cleaner.html)

Download iTunes duplicates remover for free trial:

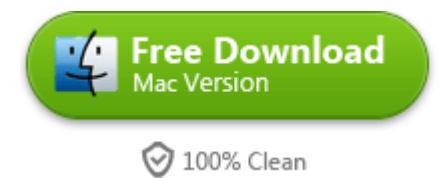

2 Practical and Intelligent

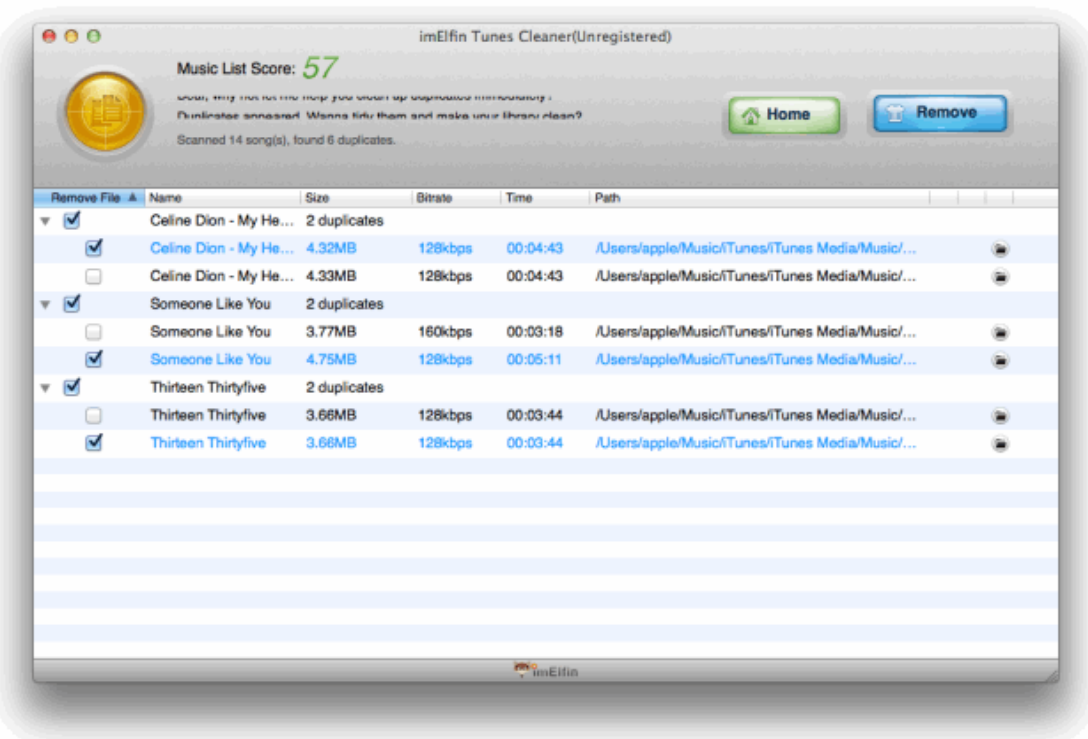

- 1) Find and remove duplicates automatically.
- 2) Revocable the deleted duplicate songs.
- 3) Remove duplicate songs from iTunes library and external hard disk.
- 4) Fix songs without album artwork cover, artist, album. Download songs tag to

complete songs info.

5) Easy to edit iTunes songs metadata.

#### 3 Operating System & iTunes Version

Some iTunes Duplicates Remover which depend on iTunes version (iTunes 12) can remove duplicate songs from iTunes library. Make sure the iTunes duplicate remover is compatible with the latest Mac OS X Yosemite.

imElfin iTunes duplicate remover is compatible with iTunes 10.4 or later including iTunes 12 and mac (32-bit or 64-bit) 10.6 Snow Leopard or later including 10.10 Yosemite.

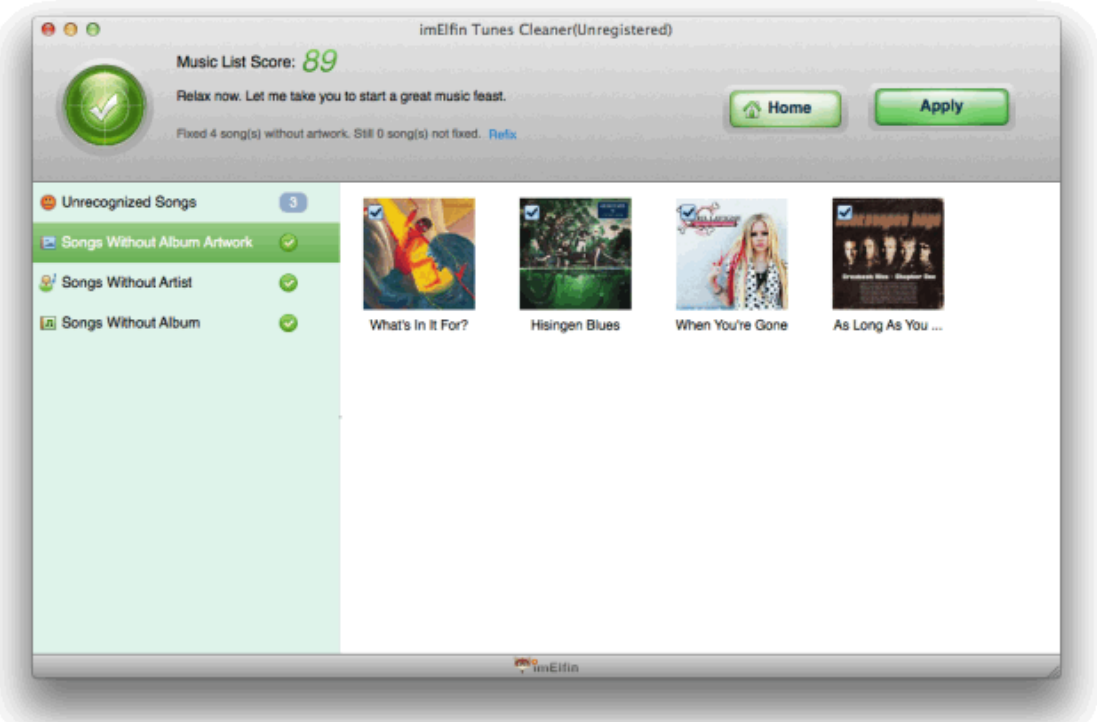

Download iTunes duplicate remover for free trial:

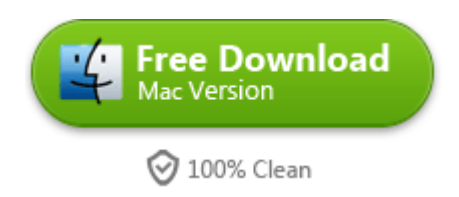

## Related Reading:

- **[Best iTunes duplicate remover to remove iTunes on Mac](http://www.imelfin.com/software-to-clean-up-itunes-on-mac.html)**
- [iTunes plugins you should know](http://www.imelfin.com/five-plugins-making-itunes-more-fun.html)
- [How to merge iTunes Libraries without Duplicates](http://www.imelfin.com/how-to-merge-itunes-libraries-without-duplicates.html)
- **[Get iTunes songs for free](http://www.imelfin.com/get-free-itunes-songs.html)**

This PDF is generated upon

[http://www.imelfin.com/free-itunes-duplicate-remover.html,](http://www.imelfin.com/free-itunes-duplicate-remover.html) the original author

is [imElfin.](http://www.imelfin.com/)